## **PYROS - Evolution #3433**

## **Web port 80: executer l'application sur le port 80 (et non pas 8000)**

04/01/2016 06:18 pm - Etienne Pallier

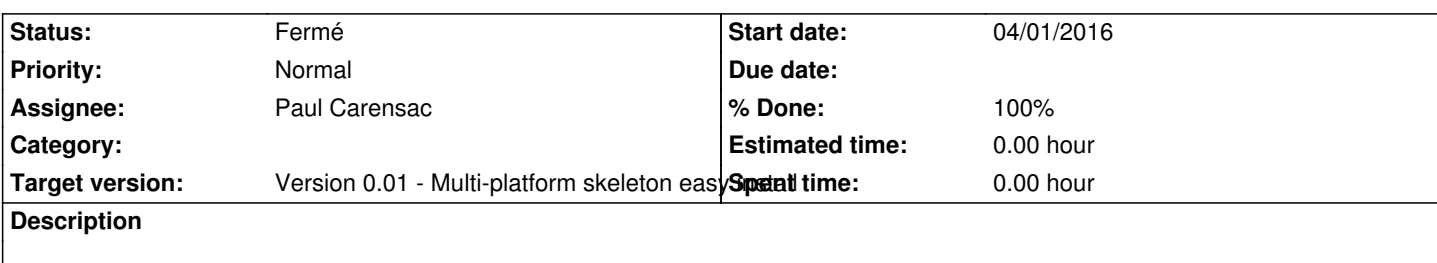

## **History**

## **#1 - 04/13/2016 02:08 pm - Paul Carensac**

*- Status changed from Nouveau to Fermé*

*- % Done changed from 0 to 100*

venv\_py35\_pyros > lib > python3.5 > site-packages > django > core > management ==> commands

Edit runserver.py and change "default\_port"